# CS 640 Introduction to Computer Networks

Lecture22

CS 640

## Today's lecture

- Peer to peer applications
	- Napster
	- Gnutella
	- KaZaA
	- Chord

CS 640

### What is P2P?

- Significant autonomy from central servers
- Exploits resources at the edges of Internet
	- Bandwidth
	- Storage
	- Processing
- Resources at edge have intermittent connectivity
- Dynamic joins and leaves

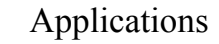

- P2P file sharing
	- Napster, Gnutella, KaZaA, etc.
- Storage and lookup – Chord, CAN, etc.
- P2P communication – Instant messaging
- P2P computation
	- seti@home

CS 640

#### P2P file sharing software

the peers for content based on keyword matches: – Like Google

- Allows Alice to open up Allows users to search a directory in her file system
	- Anyone can retrieve a file from directory
	- Like a Web server
- Allows Alice to copy files from other users' open directories: – Like a Web client

CS 640

Napster • The most (in)famous file sharing program – 5/99: Shawn Fanning (freshman, Northeasten U.) founds Napster Online music service – 12/99: First lawsuit Anna – 3/00: 25% UW traffic Napster – 2/01: US Circuit Court of Appeals: Napster knew users violating copyright laws E – 7/01: Simultaneous online: Napster 160K, Gnutella: 40K, Morpheus (KaZaA): 300KCS 640

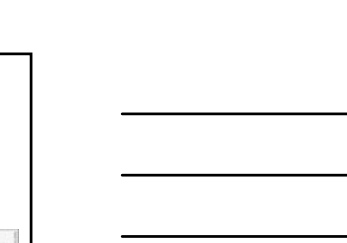

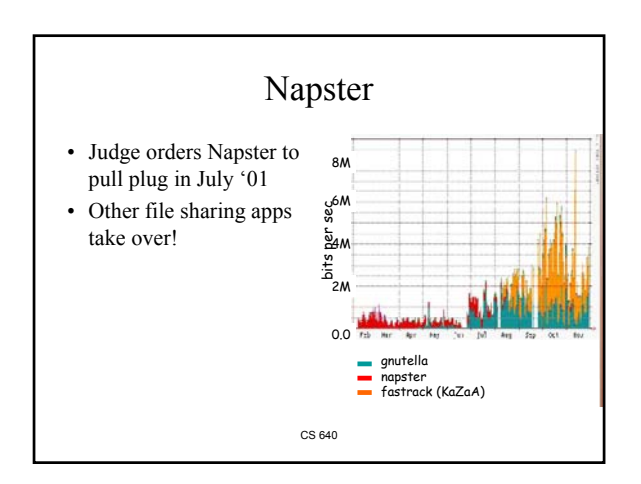

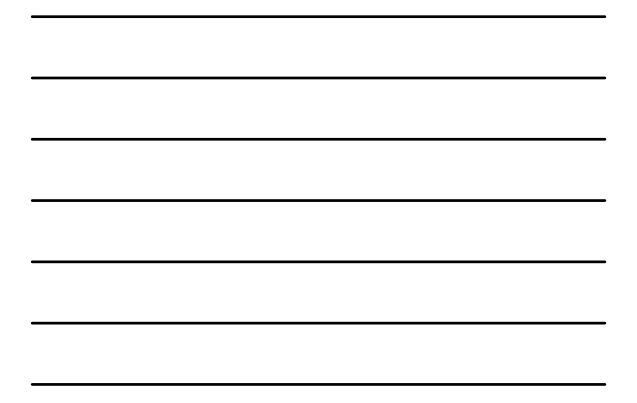

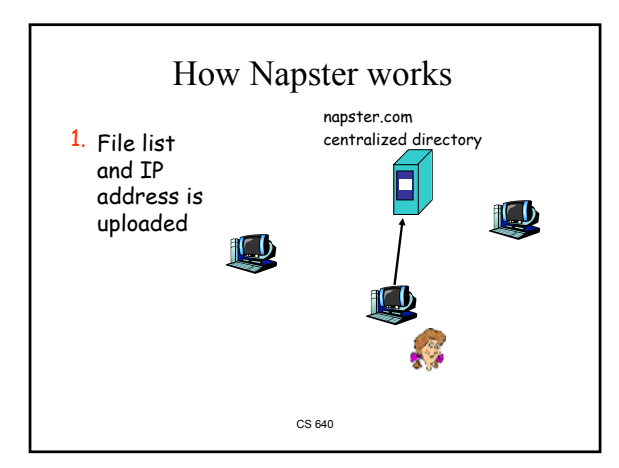

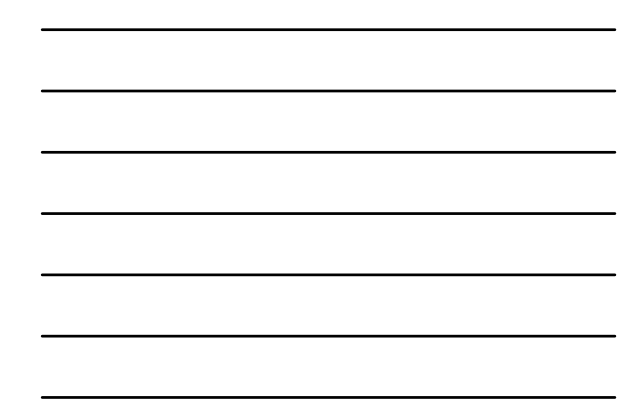

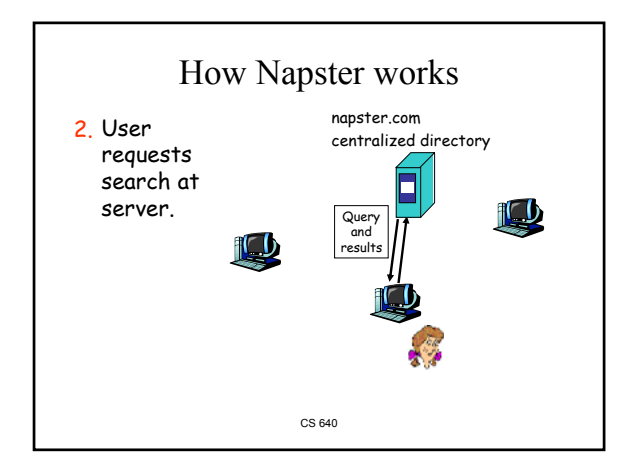

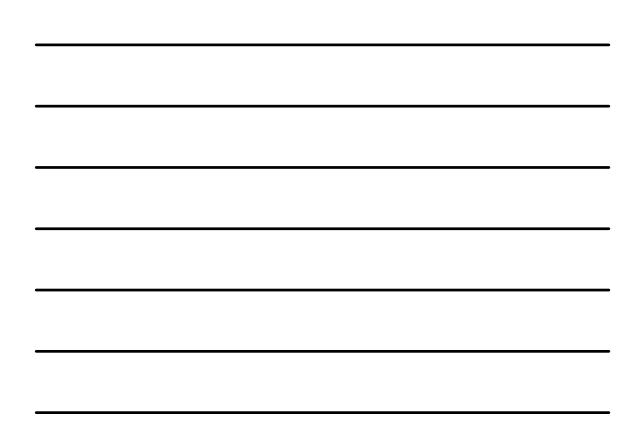

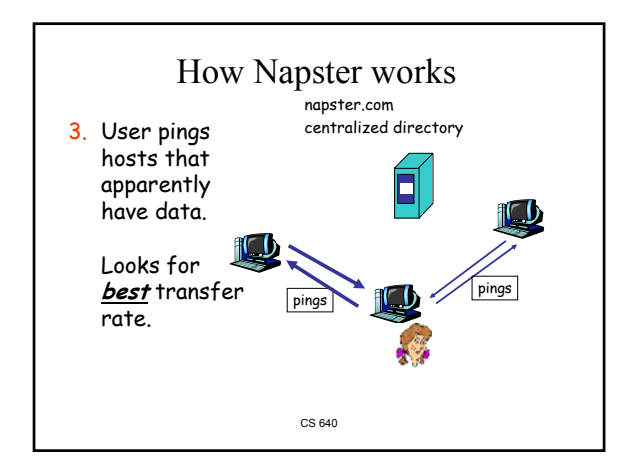

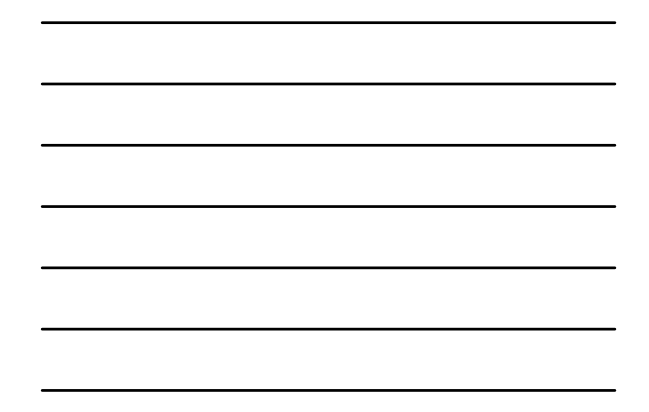

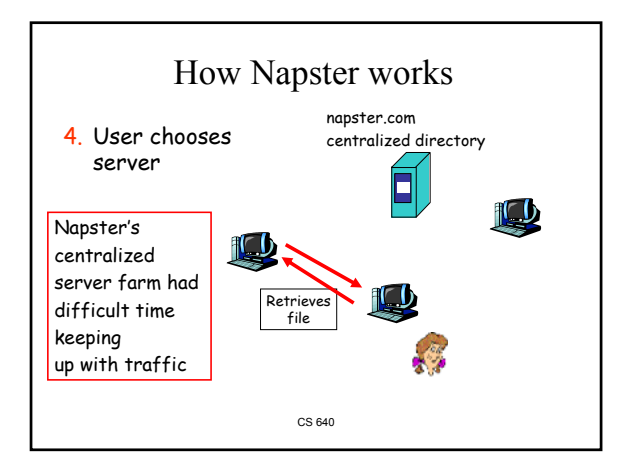

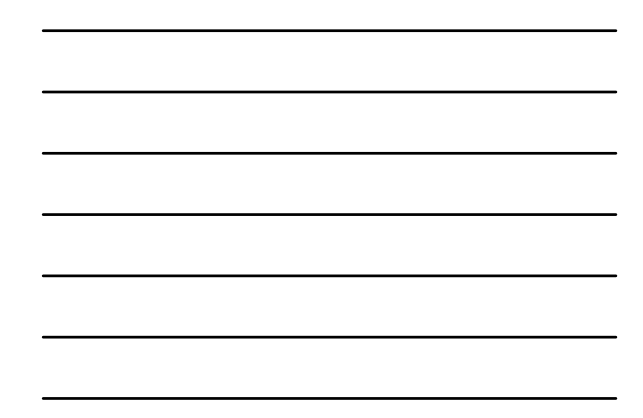

#### 2. Unstructured P2P File Sharing

- Napster
- Gnutella
- KaZaA
- Chord

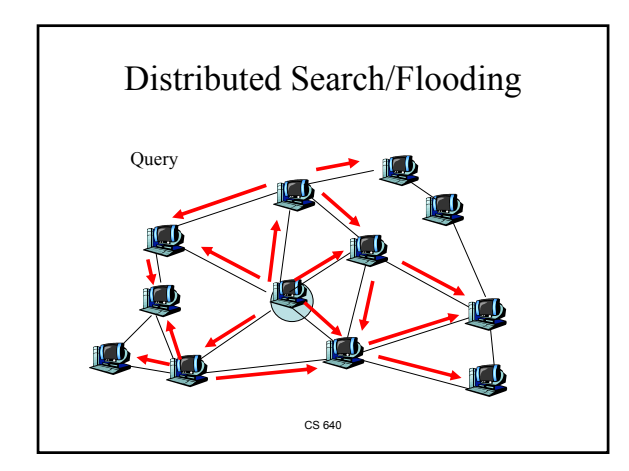

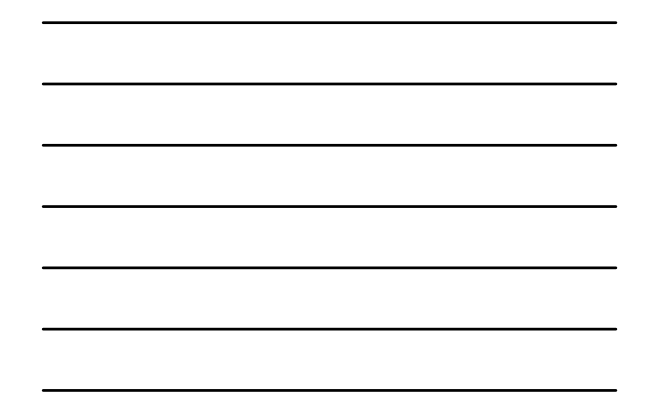

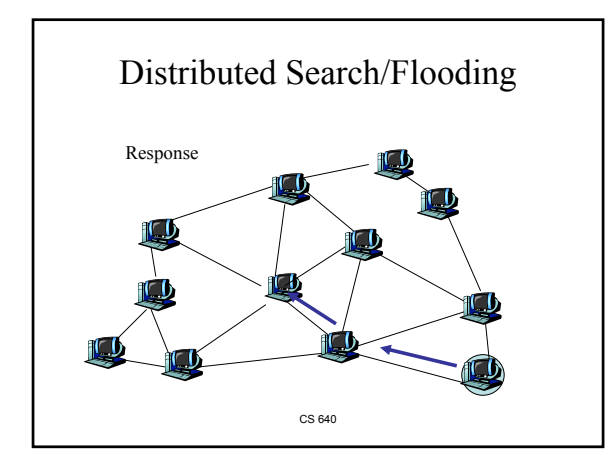

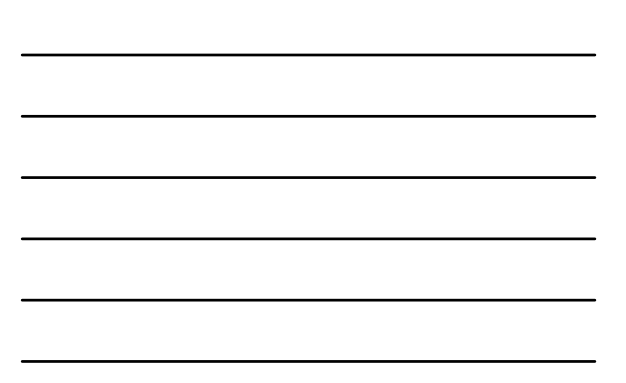

## Gnutella

- Focus: decentralize search for files
	- Central directory server no longer the bottleneck
	- More difficult to "pull plug"
- Each application instance serves to:
	- Store selected files
	- Route queries from and to its neighboring peers
	- Respond to queries if file stored locally
	- Serve files

#### Gnutella

- Gnutella history:
	- 3/14/00: release by AOL, almost immediately withdrawn
	- Became open source
	- Many iterations to fix poor initial design (poor design turned many people off)
- Issues:
	- How much traffic does one query generate?
	- How many hosts can it support at once?
	- What is the latency associated with querying?
	- Is there a bottleneck?

CS 640

#### Gnutella: limited scope query

Searching by flooding:

- If you don't have the file you want, query 7 of your neighbors.
- If they don't have it, they contact 7 of their neighbors, for a maximum hop count of 10.
- Reverse path forwarding for responses (not files)

CS 640

#### Gnutella overlay management

- New node uses bootstrap node to get IP addresses of existing Gnutella nodes
- New node establishes neighboring relations by sending join messages

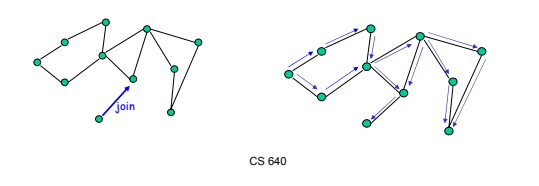

#### Gnutella in practice

- Gnutella traffic << KaZaA traffic
- KaZaA:
	- hierarchy, queue management, parallel download,…

CS 640

## Gnutella Discussion:

- researchers like it because it's open source – but is it truly representative?
- architectural lessons learned?
- good source for technical info/open questions: http://www.limewire.com/index.jsp/tech\_papers

CS 640

#### 2. Unstructured P2P File Sharing

- Napster
- Gnutella
- KaZaA
- Chord

### KaZaA: The service

- More than 3 million up peers sharing over 3,000 terabytes of content
- More popular than Napster ever was
- More than 50% of Internet traffic?
- MP3s & entire albums, videos, games
- Optional parallel downloading of files
- Automatically switch to new download server when current server becomes unavailable
- Provides estimated download times

CS 640

### KaZaA: The service (2)

- User can configure max number of simultaneous uploads and max number of simultaneous downloads
- Queue management at server and client – Frequent uploaders can get priority in server queue
- Keyword search – User can configure "up to x" responses to keywords
- Responses to keyword queries come in waves; stops when x responses are found
- $\frac{6}{10}$ CS 640 • To user, service resembles Google, but provides links to MP3s and videos, not Web pages

#### KaZaA: Technology

#### **Software**

- Proprietary, files and control data encrypted
- Hints:
	- KaZaA Web site gives a few
- Reverse engineering attempts described on Web
- Everything is HTTP requests and responses

#### Architecture

- Hierarchical
- CS 640 • Cross between Napster and Gnutella

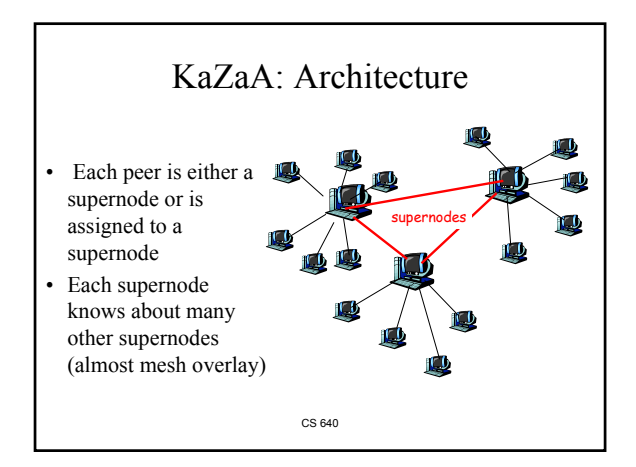

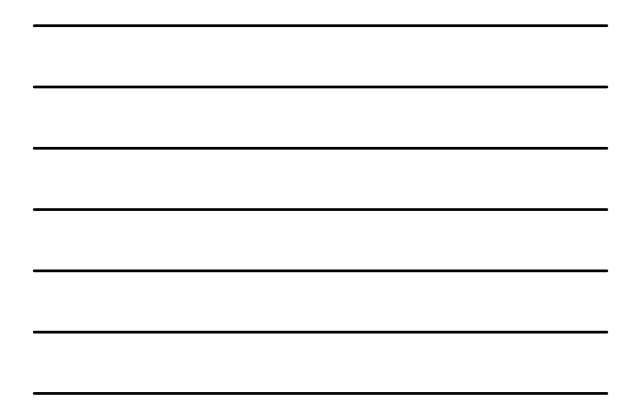

#### KaZaA: Architecture (2)

- Nodes with more bandwidth and more available are designated as supernodes
- Each supernode acts as a mini-Napster hub, tracking the content and IP addresses of its descendants
- Guess: supernode has (on average) 200-500 descendants; roughly 10,000 supernodes
- There is also dedicated user authentication server and supernode list server

CS 640

#### KaZaA: Overlay maintenance

- List of potential supernodes included within software download
- New peer goes through list until it finds operational supernode
	- Connects, obtains more up-to-date list
	- Node then pings 5 nodes on list and connects with the one with smallest RTT
- CS 640 • If supernode goes down, node obtains updated list and chooses new supernode

#### KaZaA Queries

- Node first sends query to supernode
	- Supernode responds with matches
	- If x matches found, done.
- Otherwise, supernode forwards query to subset of supernodes
	- If total of x matches found, done.
- Otherwise, query further forwarded
	- Probably by original supernode

CS 640

#### Parallel Downloading; Recovery

- If file is found in multiple nodes, user can select parallel downloading
- Most likely HTTP byte-range header used to request different portions of the file from different nodes
- Automatic recovery when server peer stops sending file

CS 640

#### 3. Structured P2P: DHT Approaches

- Want a storage and lookup service with better service guarantees and more efficient
- A Distributed Hash Table (DHT)
	- Chord
	- CAN
	- Pastry
	- Tapestry

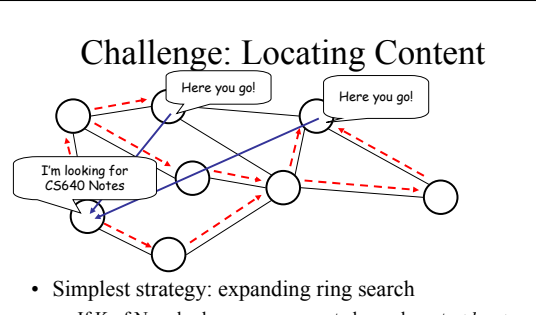

- If K of N nodes have copy, expected search cost *at least* N/K, i.e., O(N)
- CS 640 – Need many cached copies to keep search overhead small

#### Directed Searches

- Idea:
	- Assign particular nodes to hold particular content (or pointers to it, like an information booth)
	- When a node wants that content, go to the node that is supposed to have or know about it
- Challenges:
	- Distributed: want to distribute responsibilities among existing nodes in the overlay
	- Adaptive: nodes join and leave the P2P overlay
		- distribute knowledge responsibility to joining nodes
		- redistribute knowledge responsibility from those leaving

CS 640

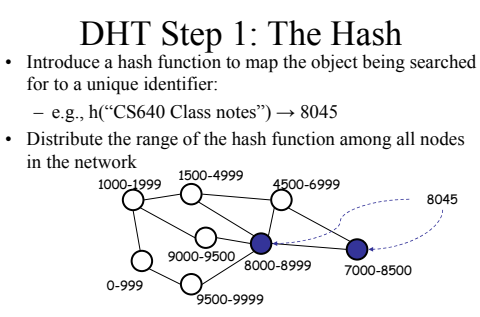

• Each node must "know about" at least one copy of each object that hashes within its range (when one exists)

## DHT Step 2: Routing

- For each object, node(s) whose range(s) cover that object must be reachable via a "short" path by any querying node
- Different approaches for routing requests
	- (CAN,Chord,Pastry,Tapestry) differ fundamentally only in the routing approach
	- They all rely on hash functions to map objects

CS 640

#### DHT API

- each data item (e.g., file or metadata with pointers) has a key in some ID space
- In each node, DHT software provides API:
	- Application gives API key k
	- API returns IP address of node responsible for k
- API is implemented with an underlying DHT overlay and distributed algorithms

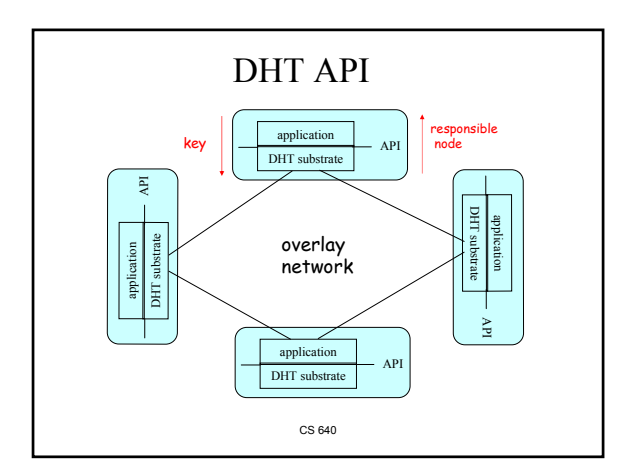

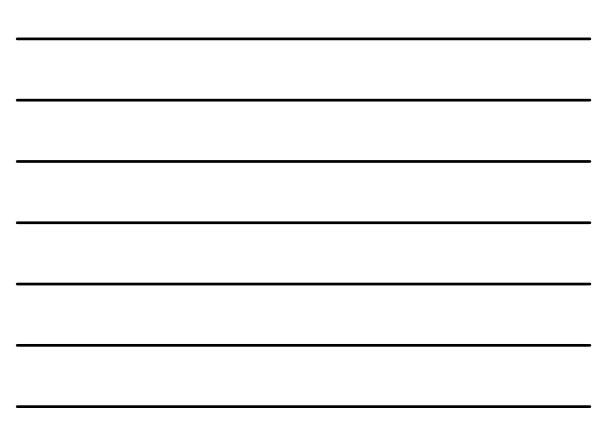

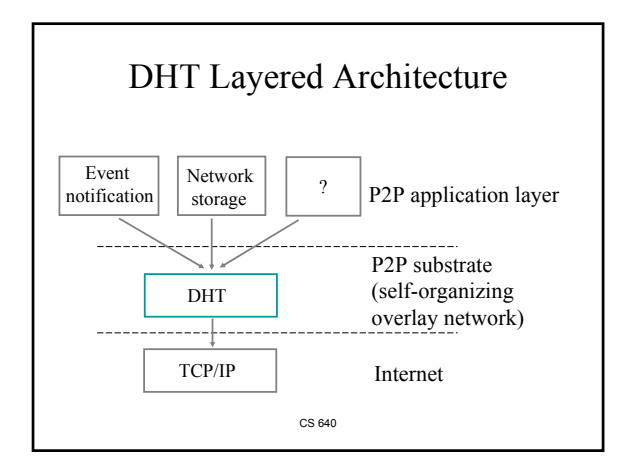

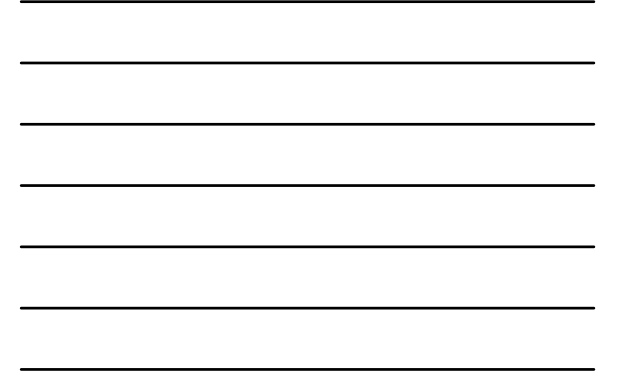

#### Consistent hashing (1)

- Overlay network is a circle
- Each node has randomly chosen id – Keys in same id space
- Node's successor in circle is node with next largest id
	- Each node knows IP address of its successor
- Key is stored in closest successor

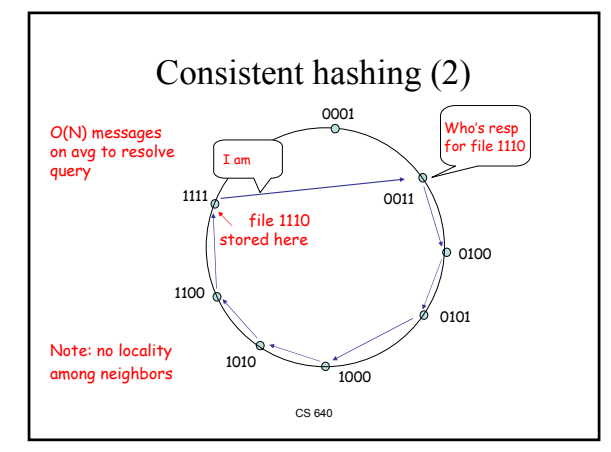

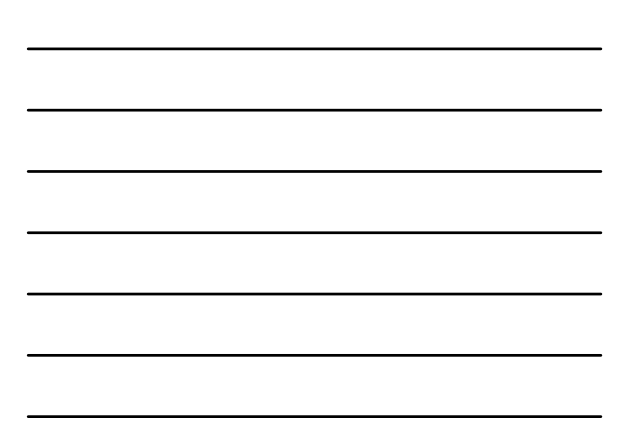

#### Consistent hashing (3)

#### Node departures

- Each node must track  $s \geq 2$ successors
- If your successor leaves, take next one
- Ask your new successor for list of its successors; update your s successors

#### Node joins

- You're new, node id k
- Ask any node n to find the node n' that is the successor for id k
- Get successor list from n'
- Tell your predecessors to update their successor lists
- Thus, each node must track its predecessor

CS 640

#### Consistent hashing (4)

- Overlay is actually a circle with small chords for tracking predecessor and k successors
- # of neighbors =  $s+1$ : O(1)
	- The ids of your neighbors along with their IP addresses is your "routing table"
- Average # of messages to find key is  $O(N)$

#### Can we do better?

CS 640

#### Chord

- Nodes assigned 1-dimensional IDs in hash space at random (e.g., hash on IP address)
- Consistent hashing: Range covered by node is from previous ID up to its own ID (modulo the ID space)

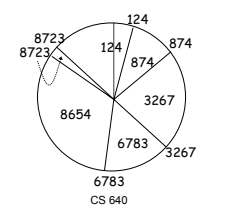

#### Chord Routing

- A node s's i<sup>th</sup> neighbor has the ID that is equal to  $s+2<sup>i</sup>$  or is the next largest ID (mod ID space),  $i \geq 0$
- To reach the node handling ID t, send the message to neighbor  $\# \text{log}_2(t-s)$
- Requirement: each node s must know about the next node that exists clockwise on the Chord  $(0<sup>th</sup>$  neighbor)
- CS 640 • Set of known neighbors called a finger table

# • A node s is node t's neighbor if s is the closest node to t+2<sup>i</sup> mod

- H for some i. Thus,
	- each node has at most  $log<sub>2</sub>$  N neighbors
	- for any object, the node whose range contains the object is reachable from any node in no more than  $log<sub>2</sub>$  N overlay hops
- Given K objects, with high probability each node has at most  $(1 + \log_2 N) K / N$  in its range
- When a new node joins or leaves the overlay,  $O(K/N)$  objects move between nodes i Finger table for node 67

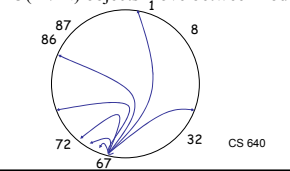

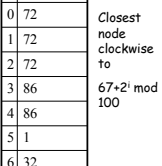

 $82 -$ 

72

8

ั้จว

#### Chord Node Insertion

- One protocol addition: each node knows its closest counterclockwise neighbor
- A node selects its unique (pseudo-random) ID and uses a bootstrapping process to find some node in the Chord
- Using Chord, the node identifies its successor
- A new node's predecessor is its successor's former predecessor 87 86 pred(86)=72

Example: Insert 82

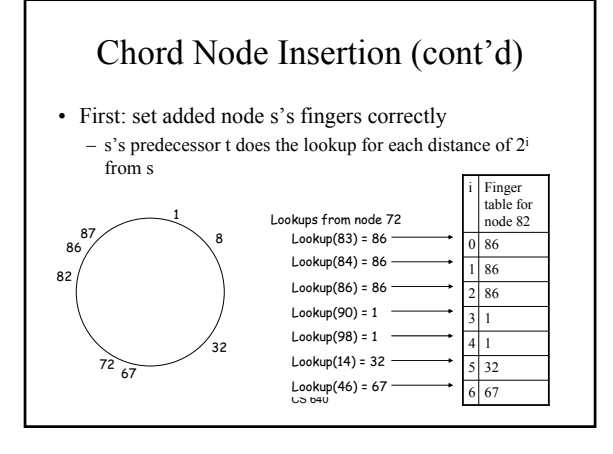

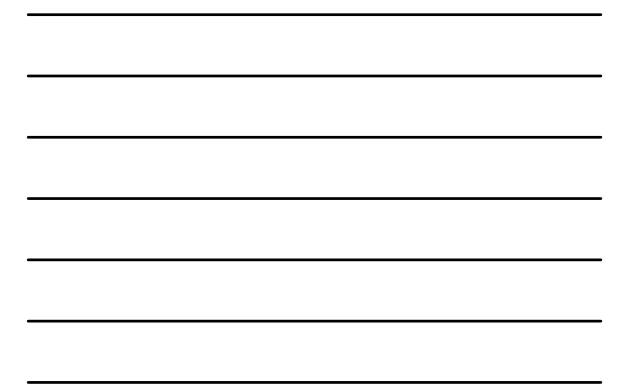

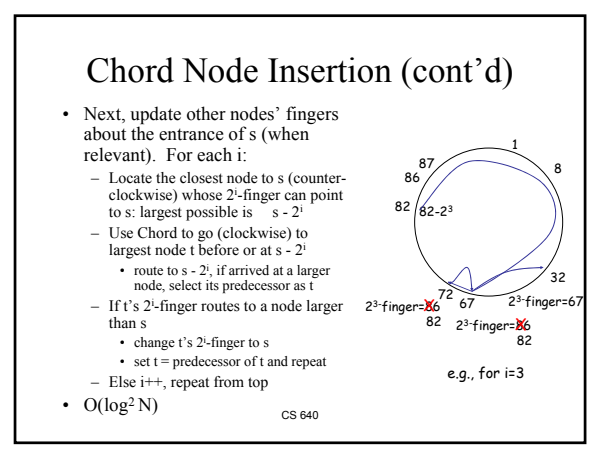

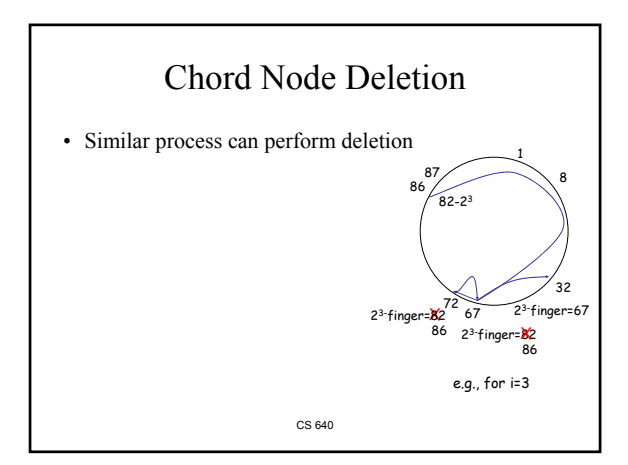